# RHEIN-NECKAR APPLE USERS

VOLUME 5, NO. 10

OCTOBER 1990

### Minutes from Oct 90 Meeting

The October 1990 meeting of the Rhein-Neckar Apple Users' Group (RN AUG} was held at 1900 hours, 11 October 1990, in the Multi-Purpose Room. PHV Middle School. Twenty-five members or potential members attended the meeting.

The meeting was opened by RNAUG President, Wes Sisson. The first item of official business was membership sign up and renewal.

Wes Sisson announced the benefits of membership in RNAUG and that dues for 1990 remain unchanged: \$10.00 for 1990 or \$1.00 per month.

The free public domain disk-of-the-month for October was RNAUG.A public domain disk. This disk contained several games for the Apple II.

Door prizes given away during the meeting to registered members included a disk wallet and a document holder.

The RNAUG general membership portion of the meeting feature two very interesting hardware items: a Thunderscan and a CD-ROM player. Henry "Hank" Lavagnini demonstrated Thunderscan and Jay Cowan, of Amextra, demonstrated the CD-ROM.

This concludes the minutes of the October 1990 RN AUG meeting. Hope to see you at our next meeting to be held at 1900 hours, 8 November 90, in the Multi-Purpose Room, PHV Middle School.

> Jim Clark RN AUG Secretary

SURPRISE!! We have a newsletter again. Your officers have agreed to meet two weeks after our general meeting for the purpose of producing your newsletter. I think it's going to be a definite plus.

We also have begun receiving information from the Apple Connection, the Apple User Group parent group. If the information is as good as what we have received so far, it's going to be a plus too.

I hope everyone remembers that our next meeting will be held at the Heidelberg Middle School MultiPurpose room on November 8, 1990. It has been suggested that since our meetings never really start at 7:00 P.M. that we should adjust the start time and get started on time. So, let's set the start time for 7:15.

Our meeting will center around a "yard sale". If vou have programs *or* equipment that you no longer want, bring it in with a price on it and see what happens! Only members may bring items for sale, but anyone can buy! All materials for sale must be original and must include original documentation!!!!!!

Nominations for officers are also in order. Elections take place at the December meeting. Officers take their places in January.

### In This Issue

------------------<br>Minutes of the Oct 90 RNAUG Meeting .......1<br>From the Desk of the RNAUG President.......2 From the Desk of the RNAUG President.......2<br>Product Updates by Jim Clark.....................3 Beagle Buddy News and Information............3 From the Core J>y Mike Bull ••••.•••••.•.•••.... 4 The New MACs by Mike Vargo........................ 5 RNAUG Meeting Schedule (please post)........6<br>Ballot Nomination Sheet for 1991 Election...8

The RNAUG is a private organization of the Heidelberg

Welcome back to another year of Apple computing! I hope this reaches everyone in time because there is a major change. Our September meeting. and hopefully our future ones, wiil be held in the Multi-Purpose Room of Heidelberg Middle School. The school is located by the<br>Patrick Henry Village gate nearest the autobahn. If you park in front of the school and walk toward. the doors to the right of the main entrance, you will be at the outside entrance of the multi-purpose room. Since this room is large, both Iv1AC and APFLE II groups will meet in the same room.

The meeting will begin at 1900 hrs. and will conclude at 2100 hrs.

This change is taking place because I have taken the Computer Science teaching position at the Iviicdle School and no longer teaching at the high school.

The summer has been a successful one. While in the States on home leave. I was able to make contact with Apple and have received materials for registering us with Apple as a user's group. Those forms have been completed and been

returned to Apple.<br>Dave Moore reports that the formation of a NATO Apple User's Group is in the works which should be of benefit to us also.

Heidelberg's "Care Fair" was held on 25 August at the Officer's Club at PHV. Dave<br>Moore, Mel Ellis, and I represented the RNAUG. We were visited by numerous people who were interested in our group. Hopefully they will come to our meetings. Hope the "old" members ccme also. Remember, 13 September 1990, Multi-Purpose Room, Heidelberg Middle School, 1900 hrs.

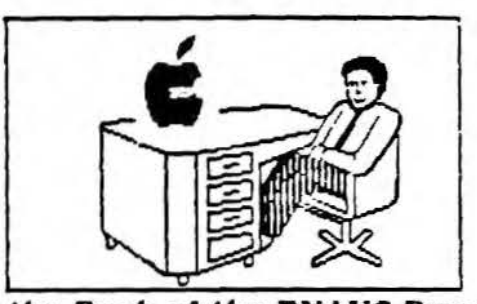

### From the Desk of the RNAUG President

Apologies are again in order. We failed to get our September newsletter to you, and for those of you who did hear our announcements on AFN and see it in the Herald-Post, a last minute change in location made life interesting. Nevertheless, we had a good turnout at our September 13 meeting in the Multi-Purpose Room of Heidelberg Middle School at PHV. This is going to be our meeting place in the future. As you approach the Middle School from the front, the outside entrance of the multi-purpose room will be located to your right. Since this room is large, both MAC and APPLE II groups will meet in the same room. The meeting will begin at 1900 hrs. and conclude at 2100 hrs.

We have access to this facility because I have taken the Computer Science teaching position at the Middle School and am no longer teaching at the high school.

We are again looking for members who would be interested in demonstrating programs to the membership. This club is only as good as you, the members, make it. We need to remember that it is not my club, but our club. Having the same people do the demonstrations and the talking gets "old" in a hurry. Nominations for office are going to be needed for our November meeting. Elections for new officers will take place at the December meeting. Let me know if your interested in running for office.

Our November meeting will also be our "yard sale". If you have any old programs you no longer use, or equipment you want to sell, bring it to the November meeting. Only members may sell, but anyone can buy!!

See you at the next meeting.

Wes Sisson

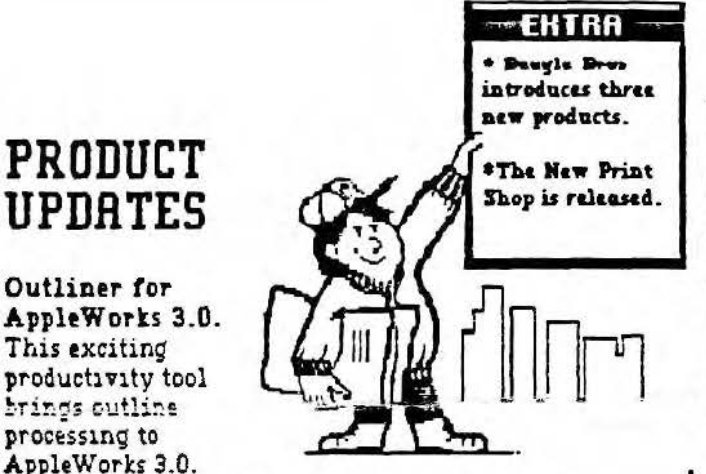

Outliner lets you organize information up to six levels deep. Use it to create to-do lists and tests, prepare curriculum, generate lesson plans, organize class notes, write a term paper and more. Any information that you organize into different topics or levels can be processed with Outliner. Beagle Bros, \$69.95.

TimeOut SuperForms. SuperForms, a utility that works with TimeOut SuperFonts, lets you create custom forms right inside AppleWorks. Now you can graphically create professional looking invoices, calendars, inventory forms, grade sheets and more. Plus, once vou've created your form, FormFiller will allow you to fill it with information transferred from a data base, spreadsheet or word processor file. Beagle Bros. \$69.95.

**SuperFonts Activity Guide. The SuperFonts** Activity Guide is a collection of teaching materials that helps you get the most out of TimeOut SuperFonts in your classroom. Developed with the assistance of professional educators, the quide was written with the instructor in mind. A variety of ideas and examples for students and teachers are included. The guide also gives tips and explanations for integration of other resources, including the use of other TimeOut products. Beagel Bros. \$49.95.

The New Print Shop. That ever-popular desktop-publishing program, The Print Shop, has gotten a facelift. The New Print Shop boasts more features that its predecessor, with the same easy-to-use interface. Now ith sharper images, new formats and lots more fantastic features, includino: Better oraphic resolution. Multiple graphics and fonts per page, Multicolor graphics, Create huge signs or tiny gift enclosure cards, Greater flexibility to place graphics anywhere you like, Skip steps or move backward and forward as you design. (Editor's Choice, October 1990 inCider/A+). 'Broderbund, \$49.95. Upgrade is free if you purchased your copy of Frint Shop after May 25, 1989. If you copy of the old Print Shop is older than that, the upgrade will cost you \$20.00 + postage. For upgrade information, call the New Frint Shop hotlilne at (800) 999-3256, or (800) 521-5263 if you're an educator interested in school editions or lab packs. (Note: if you call using USA Direct, AT&T, use the second number.

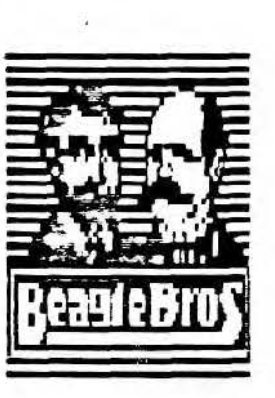

## **Beagle Buddy** News and Information

RNAUG members recently received another membership benefit. Beagle Bros, Inc., approved our application to have a "Beagle Buddy" and has sent updated TimeOut products to our Beagle Buddy, Jim Clark. Jim will be giving demonstrations from time to time of Beagle Bros, products, will advise our members of TimeOut products and future upgrades, and will make upgrades available to RNAUG members who have legal copies of Beagle Bros. products. Lee Dronick, the Beagle Buddy Coordinator, recently informed us that he will send the Beagle Buddy regular correspondence to keep us informed of Beagle product news. hints, tips and other computer-related items. To this end he is setting up a Beagle Bros. newsletter to be published about quarterly. The RNAUG, in turn, will include this as a regular feature in future newsletters.

Beagle Bros. prefers that we do not charge users for updates. They recognize that we may be using personal equipment and time so they leave the actual payment policy to the discretion of the local users group. At any rate, Beagle Bros, asks us not to charge more than \$3.00 per disk. The majority of Beagle Buddies do not request payment, but those who do ask \$1.00. RNAUG officers will discuss update procedures and costs at our 25 November 1990 officer's meeting.

In closing, I would like to mention three new products just released by Beagle Bros that enhance AppleWorks 3.0 Word Processor. According to Beagle's advertisement (page 47, InCider A+, November 1990 edition), the new products are "Outliner," "TimeOut SuperForms," and "SuperFonts Activity Guide." Outline a term paper, create useful forms, and learn how to develop innovative lesson plans ---all without leaving AppleWorks. See "Product Updates" column of this newsletter for descriptions of these products.

<sub>2</sub>Jim Clark

#### August '90

I read an article in the Stars and Stripes the other day about a "Show House" that has recently opened in Japan. At a cost of several million dollars the house is the ultimate in technology and totally controlled by computers. For instance: windows open and close in accord with the weather, a console screen in the kitchen serves as an electronic cook-book, the oven adjusts automatically and sitting on the "John" results in a list of bodily functions that would shame a doctor. Critics were quick to note that a similar structure was on display at the 1938 World's Fair. two things make this house special, a) it is networked with 100 microprocessors valorie computer & b) they are programmed in a language called TRON. The president of the company in Japan is said to be predicting that TRON will replace DOS and UNIX. Not bad considering that MICROSOFT owns 65% of the market in that country! The point in telling you this is that I started feeling a bit smug, thinking to myself "Ii'mlad Apple doesn't have system software problems, after all Apple promised to sunimainsystem compatibility throughout the line!" But wait! Is that really true? We have DOS 3.3, ProDOS, Sys 5.77 And that's only on the Apple II side. The Mac is so bad Apple releases a compatibility chart in order to negotiate the pitfalls of combining the many upgrades of sys. & software. On the hardware side it's even worse. Ile software will run on a GS (most) if you buy a 5-1/4 drive and some software will run on the IIc with a 3-1/2 drive, out how many of you own a Hard Drive? I don't and I have yet to figure a way to make sys 5.0 run from a floppy! The Mac side is just as bad. With the advent of sys. 7 Apple promise all kinds of innovative features, Hot-links to make global changes in documents, Royal fonts to give "Laser-quality" output from dot matrix printers, increased memory by using reserved HD space. Wellit won't work without a min., 2Meg of mem., and then some features will only be available for the MacII line! Seems that Apple is becoming just like the rest of the computer world doesn't it?. If you want to stay ahead of the game, you will have to upgrade your system in some form or another.

### **From The Cor**

Mike Hull

So, having demoralized all the new members who joined at the last meeting I'm now going to tell you that Apple is further complicating your choices with 4 new machines. One is the much debated "Classic-Mac" and isn't that great a surprise. Based on the Mac Plus, it is expected to have 2-12 Meg of memory, an ADB keyboard and no expansion slot. Tentatively priced at under \$1,000. A new machine in the Mac II line sports a 68020 processor, one expansion slot to accept Nubus or straight processor board and color. The screen is the same total area as a Mac Plus but wider. Objects will be slightly larger on the new screen so the WYSIWYG standard does not apply, but for us "older" users with eye problems this will be a big improvement. It is said to have a redesigned case that is "pleasing to the eye" with an estimated cost of \$2,000. Third is the Mac Si. Expected to be comparable to the CX, it will be the only one to have a 68030 processor and a price of about \$4,500. Last but best is the Apple LC "Family" of computers. The CPU is the size of a pizza box! It contains a Mac and an Apple IIE, one floppy drive but room for another and a HD! Also it comes with a built in sound sampling board that you can directly plug a mike into and start recording from. It wasn't known if it will ship configured for Mono or color screen at the time of writing and the cost of \$2,000 is only a guess. The most important aspect of this machine is that it is being promoted as the LC "family" which means that Apple has just released the first in a brand new line of computers. I must admit, I personally won't be rushing out to buy one, apart from the name LC sounding to much like "Lisa," I want to see software written and the bugs worked out before I plunk down my hard carned dollars. The most important point is, yes, the Apple line of computers are still the easiest to learn and the most user-friendly. And, upgrading or staying with what you have still gives you access to the largest selection of software in the world. So the final decision is up to you, do you buy the new machine with more power (translated "bells and whistles" or stick with what you have.

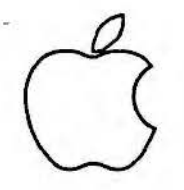

THE NEW MACS

### At the November 8th RNAUG Meeting

Apple has just introduced three new Macintosh computats which should have broad appeal to all Apple users. We will have all three of the new models on display at the November 8lh RNAUG meeting. We will also have Apples product introduction video, which is quite interesting.

The new models are aimed at regaining market share for Apple, by offering powerful systems at affordable prices, and from what I have seen, they could do just that. Prices here in the Military market are not yet available, as of this writing, but we should continue to see substantial savings over US suggested list prices. The new models will be available through the EUCOM Audio Photo Club (Stuttgart, Patch Barracks) and CANEX (Baden and Lahr). Students and faculty of Boston University will be able to purchase at attractive prices.

The Macintosh Classic is an updated version in the Mac Plus and SE tradition. Its familiar compact shape contains all the features we are used to seeing in the Plus and more. It has a FDHD (Super Drive) 1.44 mb floppy (which reads and writes Mac, Prodos, and MSdos formats) and is available with a 40 mb internal hard disk. It runs at 7.8 megahertz like the SE so it's about 25% faster than a Plus. It sports an ADB (Apple Desktop Bus) keyboard/mouse connection like all lhe other Macs since the SE (an1 the llGS), and. of course, all the regular ports for connecting to printers, external drives and such, as well as a SCSI port for external HD's and scanners etc. The memory is expandable to 4mb using SIMMS like other Macs although it has one meg of RAM on the motherboard and the SIMM sockets are on an expansion board which contains another one meg of RAM chips and two sockets. It includes everything you need (keyboard, mouse, system software, and Hypercard) all in one box.

The Macintosh LC is a marvel of engineering wizardry. It has about the same footprint as a IIGS but is less than half as thick, including a buill in FDHD floppy and a hard disk. It's Apple's lowest cost Color Macintosh, but they didn't sacrifice the standard features, and they added severaJ exciting new ones. It has a 68020 processor running at 16 megahertz (like the original Mac II), and supports three different monitors through its built-in video port.

Right next to the familiar sound output (speaker) port there is a new sound input (microphone) port. That's right! It comes with a microphone and the system software now supports sound and voice input for such things as electronic mail with voice messages, or annotating wordprocessor documents, or replacing the beep sounds in your system.( "uh oh")

One feature which is sure to stir up some interest in the LC is its "020" processor expansion slot. Apple has also announced a IIe coprocessor card for the LC (scheduled to ship in March •91) With this card installed, the LC will run Ile software (and presumably Ile, but not GS specific programs) including Appleworks and thousands of other programs. This has got to be aimed at recovering Apple's lead in the schools (K-12). The card will include 128k RAM and allow the use of 256k of the LC's RAM as well. It has a port for external 5.25" drives and supports the internal 3.5" floppy as well as allowing the use of a prodos partition on the hard disk.

Of course, color is the most important feature in lhe LC. And the new 12" Color monitor is the way to see iL The LC can display 256 colors (from a pallet of over 16 million) with an optional VRAM expansion the LC can display 16,000 colors on screen at once, for true to life photographic quality images.

The Macintosh llsi is the new mid to high end Mac. It too is extremely compact, having the same footprint as the LC, only slightly thicker. It has a 68030 processor running at 20 megahertz. Its available in three standard configurations: 2mb or Smb of RAM with a 40mb Hard Disk, or 5mb RAM with an 80 meg HD. the memory is expandable to 17mb, using 4mb SIMMs from 3rd parties. The Ilsi is also has a built-in video connector which suppons four monitors including the Applel5" full page Portrait monitor. It has an interesting expansion slot. The slot can accept one of two different adaptor cards, to connect to either standard Mac II Nubus cards or "030" processor direct cards like the SE/30. The adapter cards also contain an FPU floating point math coprocessor chip which accelerates math and graphics significanlly. The Ilsi includes the sound input port and microphone like the LC. This is the machine for me. Come see for yourself! Mike Vargo

#### BALLOT / NOMINATIONS FOR RNAUG OFFICERS 1990-91

Below are the job descriptions for each office.

List your nominations here.

### PRESIDENT - Presides over meetings - Call officers meetings as necessary - Write the Fresidents newsletter article  $-$  Co-sign checks - Represent the club at community meetings VICE-PRESIDENT - Keep the membership list and print list and labels as necessary - Serve as President in the President's absence - Plan meeting agendas **SECRETARY** - Publish the newsletter - Record minutes at meetings and write the official minutes for meetings - Keep the official club Apple II public domain library **TREASURER** - Receive and deposit funds in the club bank account - Keep all necessary financial records - Write and co-sign checks - Write the monthly financial statement for the newsletter - Keep all records necessary for the yearly financial audit MACINTOSH SUBGROUP CHAIRPERSON - Plan Macintosh subgroup meetings - Represent Mac interests with the other officers - Coordinate the care and reproduction of Mac public domain software - Write a monthly article for the newsletter EDUCATION ADVISOR - Plan Educators subgroup meetings - Represent education interests within the club - Write a monthly article for the newsletter CONSUMER ADVOCATE - Write a monthly article on technical matters of interest to the club - Keep the ribbon re-inker and make new ribbons as required

ADDITIONAL COMMENTS:

Rhein Neckar A pple

Serving Apple II and Macintosh Computer Users In The Heidelberg, Mannheim, and Karlsruhe Military Communities New Members Are Always Welcome

Users Group

Meeting Schedule 90-91

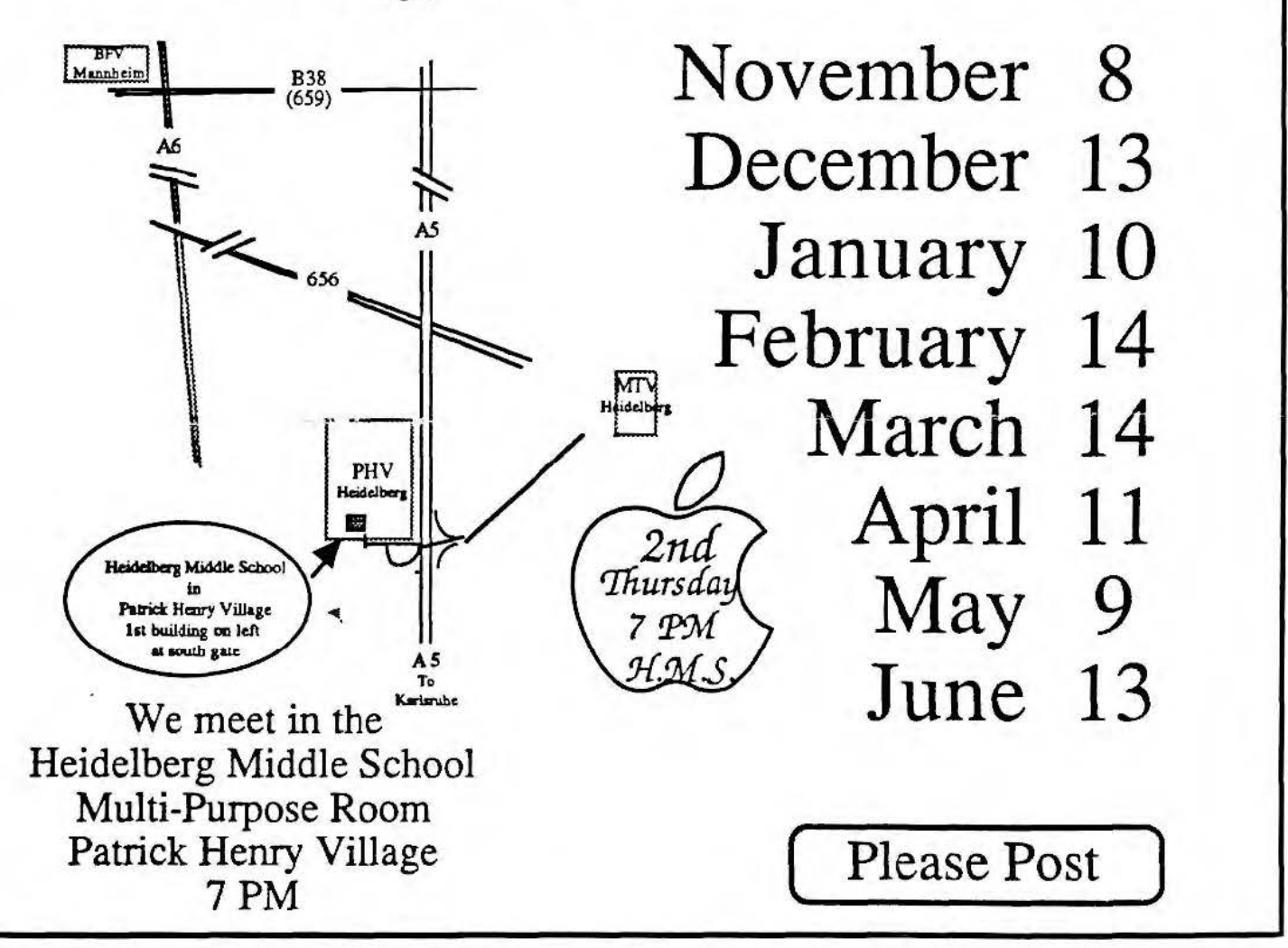

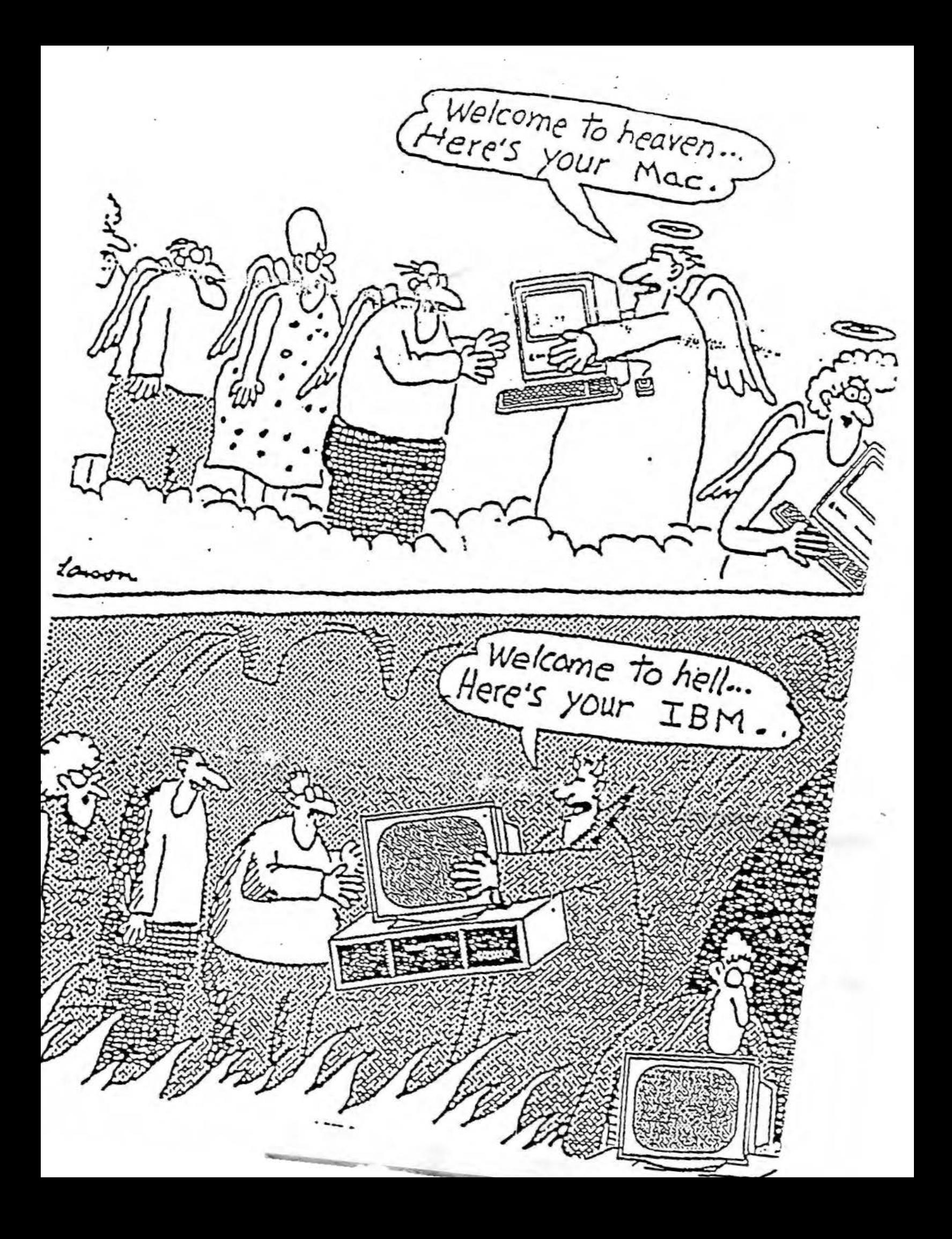